## https://www.100test.com/kao\_ti2020/284/2021\_2022\_VB\_E9\_9D\_9 9\_E6\_80\_81\_E6\_95\_c97\_284450.htm 1

sual Basic

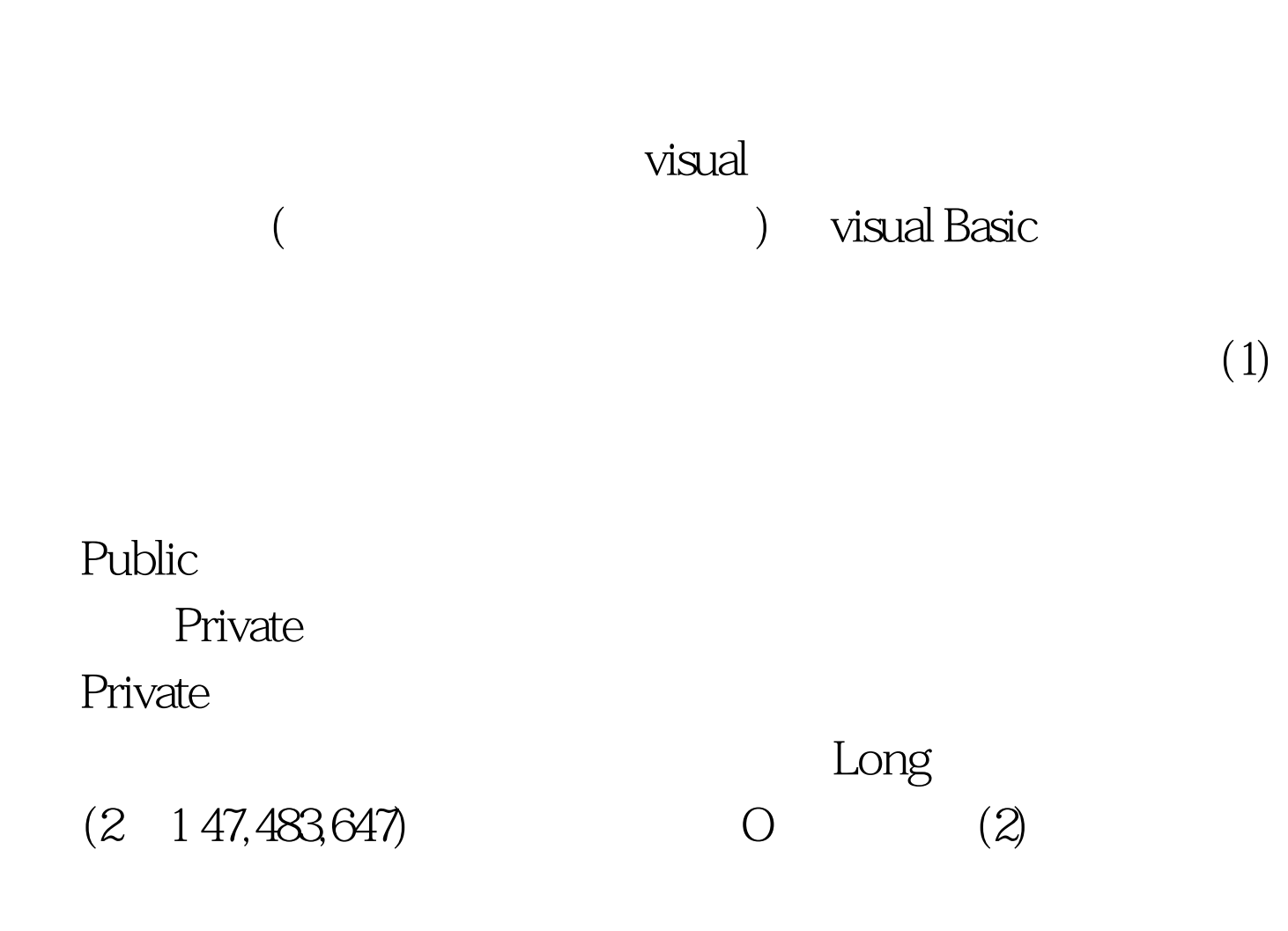

## sual Basic

ReDim Dim Static ReDim ReDim  $100Test$ 

www.100test.com